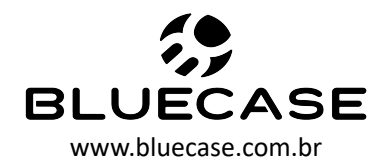

# **Bluecase Motherboard**

## **BMBH110-A3HGU**

Partnumber: BMBH110-A3HGUBX Partnumber: BMBH110-A3HGUBLK

## **Manual do Usuário**

### **Sumário:**

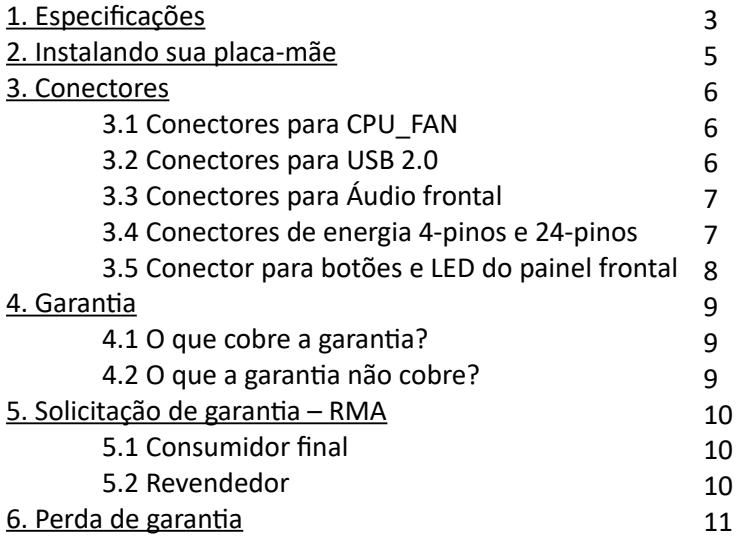

## **1. Especificações:**

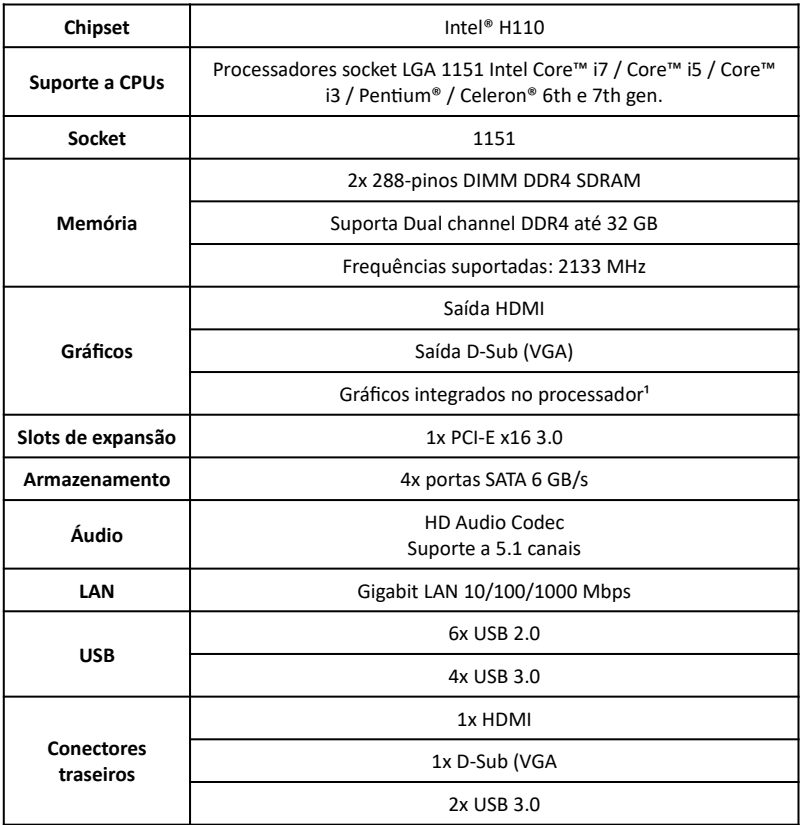

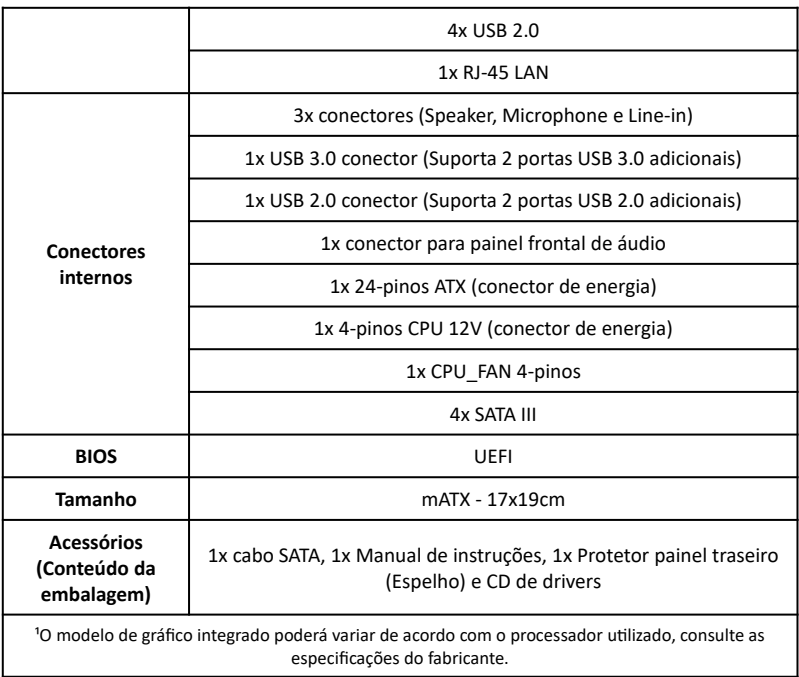

## **2. Instalando sua placa-mãe:**

#### **Para instalar a placa-mãe serão necessários:**

- Chave Philips (não acompanha o produto);
- Espaçadores M3 para placa-mãe (não acompanha o produto);
- Parafusos M3 para placa-mãe (não acompanha o produto);

Será necessário fixar os espaçadores M3 em um gabinete com compatibilidade com placa-mãe micro ATX.

Em seguida, posicione a placa-mãe nos espaçadores e instale os parafusos M3 nos pontos **de instalação do cooler**.

## **3. Conectores:**

#### **3.1 Conector para CPU\_FAN:**

O conector de **CPU\_FAN** é essencial para o funcionamento da placa-mãe. Caso o mesmo não esteja conectado de forma correta a placa-mãe não entrará em modo de funcionamento. O conector SYS\_FAN é de uso opcional.

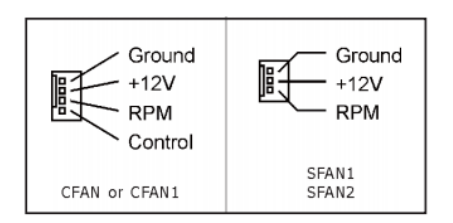

O conector listado na imagem à esquerda fornece energia e controla o cooler do processador.

#### **3.2 Conectores para USB 2.0:**

A placa-mãe possui dois conectores internos, cada conector permite expandir duas portas adicionais USB 2.0.

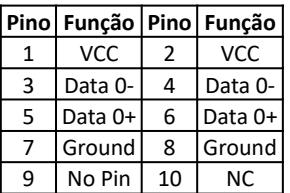

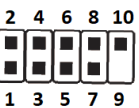

#### **3.3 Conectores para Áudio frontal:**

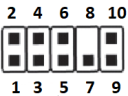

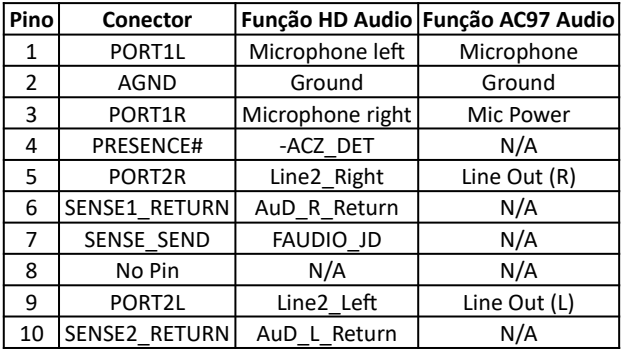

#### **3.4 Conectores de energia 4-pinos e 24-pinos:**

Os conectores de energia recebem um design em apenas uma orientação de instalação. Tenha certeza de que os conectores estão instalados corretamente, caso estejam conectados incorretamente, não funcionará e poderá causar danos ao produto.

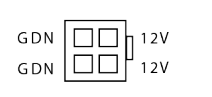

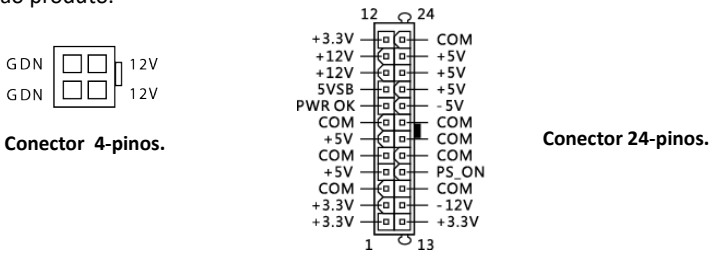

#### **3.5 Conector para botões e LED do painel frontal:**

Os botões do painel frontal são de acordo com a indicação abaixo, conecte os

pinos do seu gabinete de acordo com a imagem do conector do painel frontal.

1 – Polo positivo (+) do HDD LED

2 – Polo negativo (-) do HDD LED

Ao instalar ambos os conectores o LED indicativo do HDD no painel frontal do gabinete será acionado enquanto o HDD estiver em modo de leitura ou escrita.

3 – Polo positivo (+) do Power LED

4 – Polo negativo (-) do Power LED

Ao instalar ambos os conectores o LED indicativo de ligado do gabinete será acionado quando o computador estiver ligado.

5 e 7 – Reset SW

Ao instalar este conector o botão Reset irá reiniciar o computador, se pressionado.

6 e 8 – Power SW

Ao instalar este conector o botão Power irá ligar o computador, se pressionado por 3 segundos ou mais forçará o desligamento do sistema.

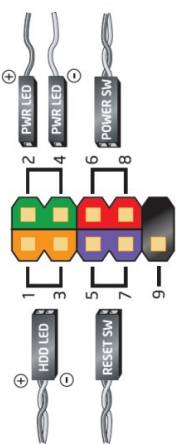

## **4. Garantia:**

Sempre serão consideradas as condições de garantia oferecidas pela Bluecase e pelo revendedor, respeitando todos os preceitos do direito civil que rege a relação comercial. A garantia legal oferecida pela Bluecase é de 90 dias contados a partir do recebimento do produto.

A Bluecase possui política de garantia estendida junto aos revendedores, dando cobertura pelo período de até 1 ano a partir da nota fiscal de venda do distribuidor oficial. Portanto, fica a critério de cada revendedor estender o prazo legal de 90 dias para os consumidores.

#### **4.1 O que cobre a garantia?**

 A garantia cobre apenas defeitos e vícios de fabricação, não se estendendo a danos causados por imperícia no manuseio e utilização dos produtos.

#### **4.2 O que a garantia não cobre?**

- Danos causados por equipamentos de fabricação e/ou comercialização de terceiros acoplados nos produtos Bluecase.
- Reparo de danos causados por acidentes naturais e desastres (tais como, mas não limitados a raio, inundação, incêndio ou vendaval).
- Reparo de danos causados por mal funcionamento da rede elétrica, falta de estabilização ou picos de energia.

## **5. Solicitação de garantia – RMA**

#### **5.1 Consumidor final:**

Para acionar a garantia, o consumidor final deverá entrar em contato com o seu revendedor. A garantia será efetuada através dele.

#### **5.2 Revendedor:**

Para acionar a garantia, o revendedor deverá entrar em contato com o seu distribuidor oficial ou através do site www.bluecase.com.br.

#### *Observação:*

O item enviado para a garantia será testado, com o objetivo de identificar o defeito informado. Podendo ser reparado ou substituído por item igual ou similar, conforme disponibilidade em estoque.

### **6. Perda da garantia:**

- Violação interna da placa-mãe;
- Uso inadequado em desconformidade com as orientações de utilização;
- Danos físicos, inclusive os de transporte;
- Se o selo de garantia, lacres, etiquetas ou outros identificadores do produto forem removidos, cobertos ou adulterados;
- Ligação em rede elétrica com tensão incompatível com a especificada no equipamento;
- Constatação de danos causados por variações de energia;
- Danos físicos ocasionados por movimentação inadequada da mercadoria, transporte ou uso de embalagem imprópria;
- $\bullet$  Incidência de líquidos no interior no produto.

As informações neste documento estão sujeitas a mudança sem aviso prévio.

Para mais informações deste e outros produtos Bluecase, consulte o nosso site:

**[www.bluecase.com.br](http://www.bluecase.com.br/)**

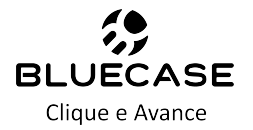